# **מה זה רב מימד?**

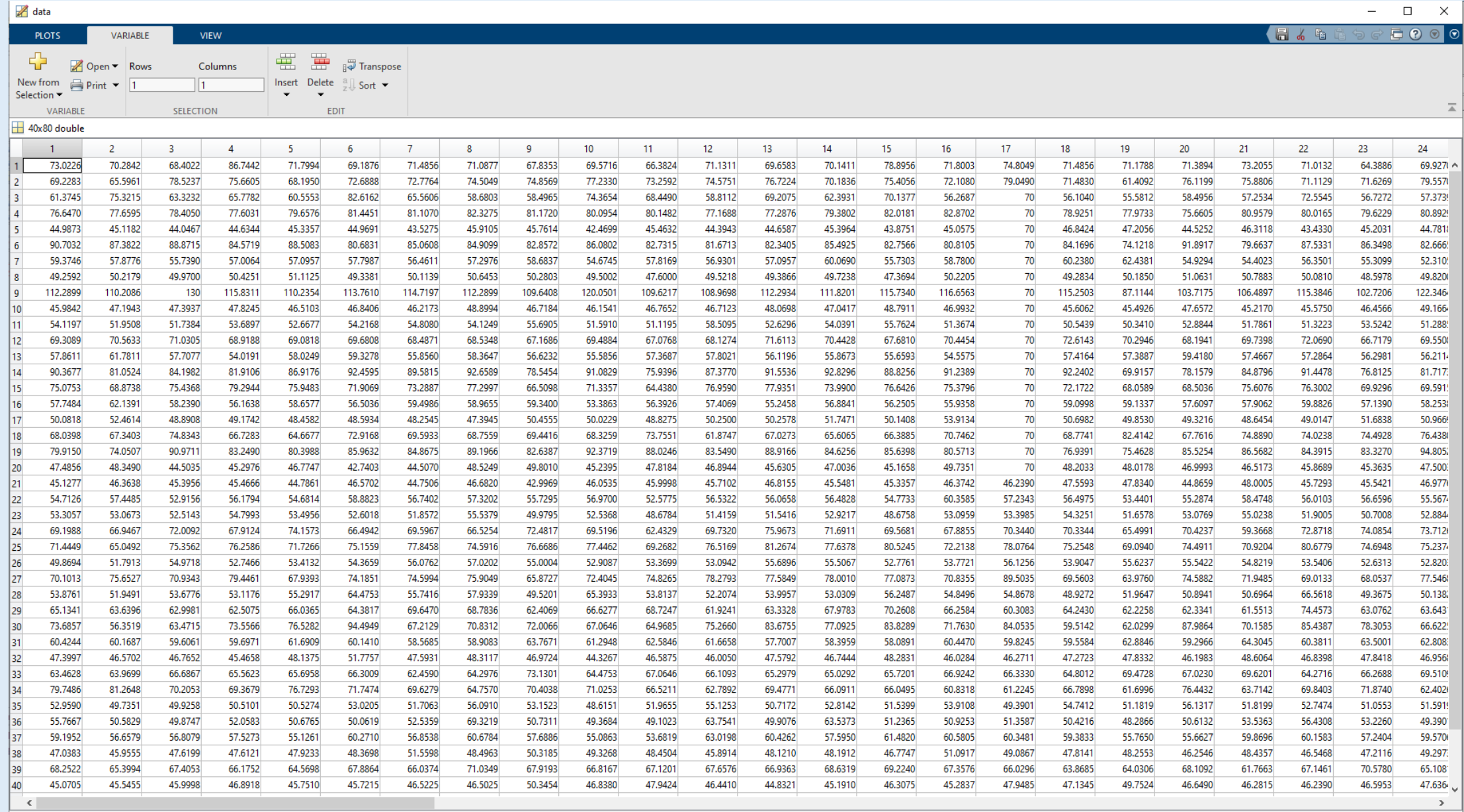

## **מה נעשה בשיעור**

- .1 נגדיר את השערות המחקר
- $\hbox{(alpha)}$  נקבע מה סף הטעות שמקובל עלינו עבור מבחן אחד  $\hbox{(alpha)}$
- 3. נראה שככל שמספר ההשוואות (או המבחנים) גדול יותר כך הסיכוי לסיכוי לטעות גדול יותר
	- Family-wise error rate בעזרת•
	- $(p \ value \ p)$  חדש עבורו הסיכוי לטעות קטן (ולחשב  $p \ value$  1.
		- נתקן עם תיקון בונפרוני
		- י חישוב  $\emph{value}$  מ $\emph{value}$  בעזרת פרמוטציות  $\emph{\textbf{.}}$
		- נתקן עם Rate Discovery False( שבוע הבא(

# **איך אנחנו אמורים לנתח את זה??**

#### **נרצה לדעת באילו בחינות יש הבדל בציון בין סטודנטים הנוטלים ריטלין לבין אלו שלא**

40 בחינות

78 סטודנטים – חצי מטופלים בריטלין וחצי לא

שתי קבוצות שנרצה לבחון את ההבדלים בינהן

אחת הדרכים לחקור את הנתונים היא על ידי גרפים – אך האם הם יכולים לעזור לנו למצוא את התשובה?

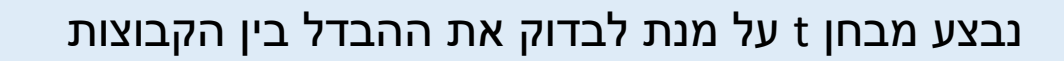

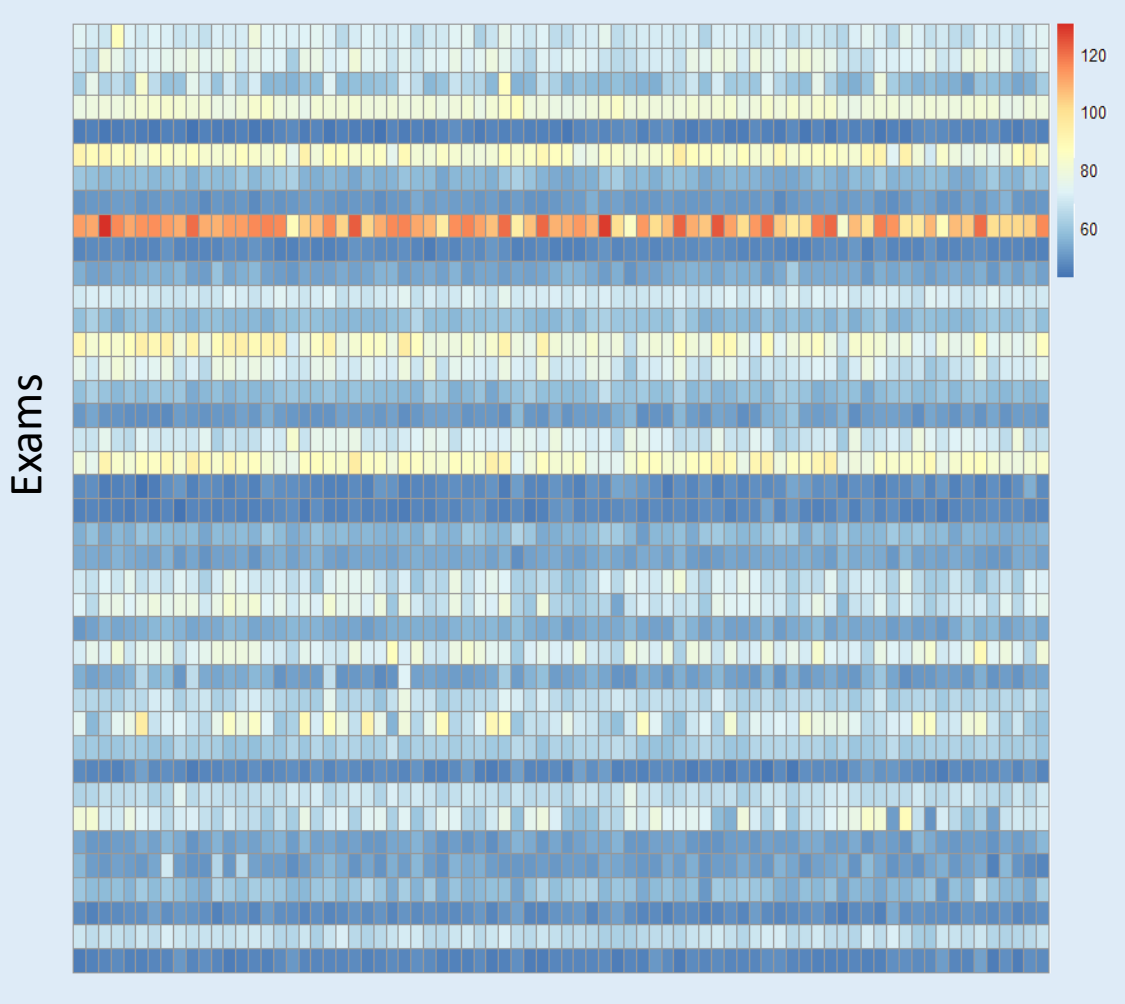

Students

## **נגדיר שתי השערות מחקר**

**השערת האפס )hypothesis null – <sup>0</sup>H – )**המניחה שממוצעי שתי הקבוצות שווים )כלומר אין הבדל בין הקבוצות(.

**השערה אלטרנטיבית )hypothesis alternative – <sup>1</sup>H – )**המניחה שממוצעי שתי הקבוצות לא שווים )כלומר יש הבדל בין הקבוצות(.

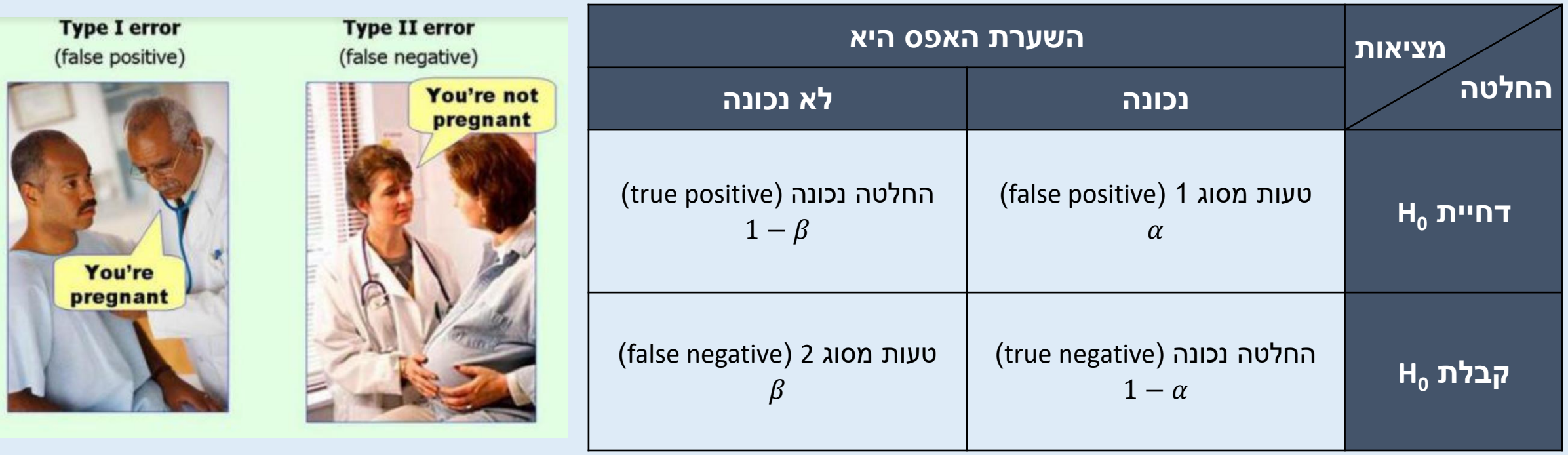

הסתברויות -  $\alpha,\beta$ 

## **דוגמא – בדיקת קורונה**

#### **Sensitivity Specificity**

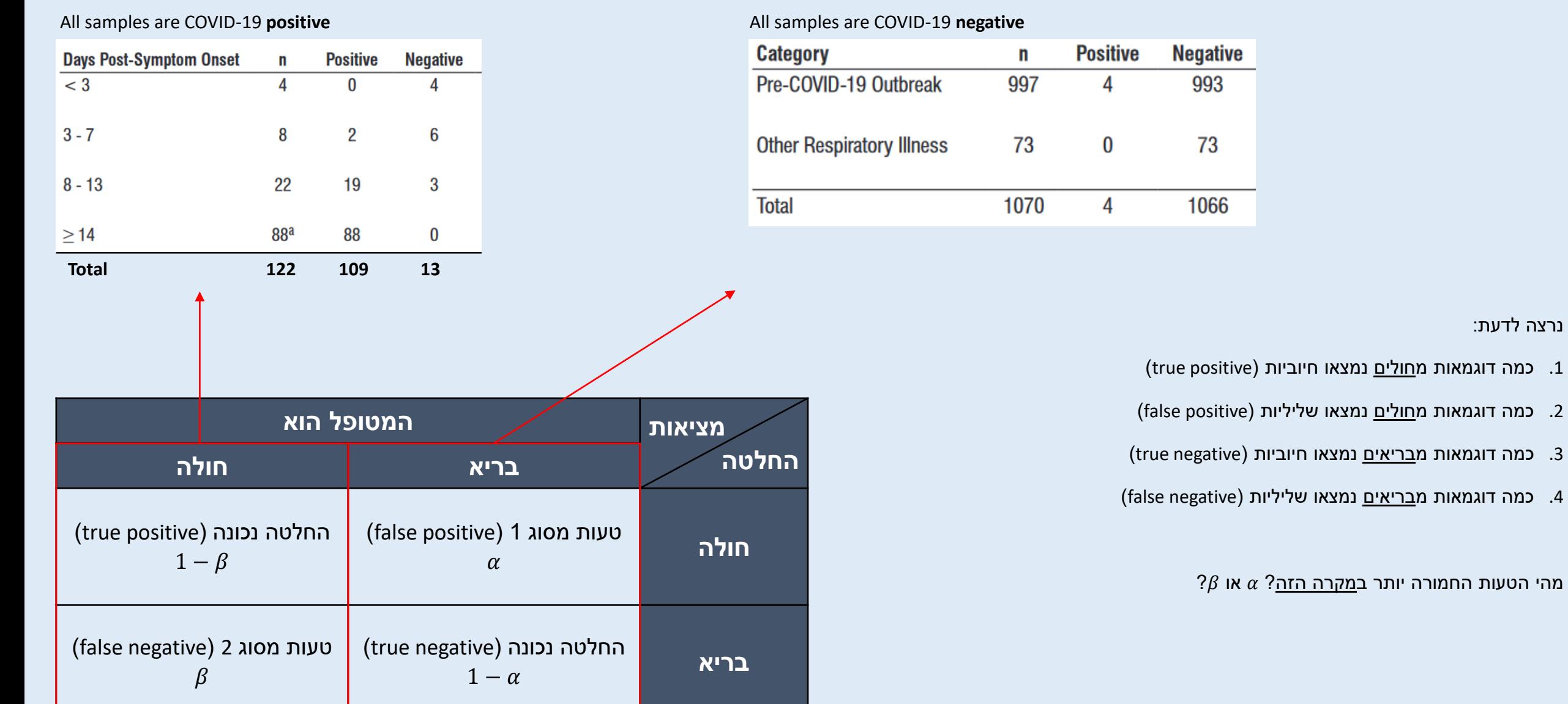

<https://www.fda.gov/media/137910/download>

נרצה לדעת:

# **אבל נניח שמישהו עומד למשפט על רצח...**

 $\beta$ מהי הטעות החמורה יותר במקרה הזה?  $\alpha$  או  $\beta$ 

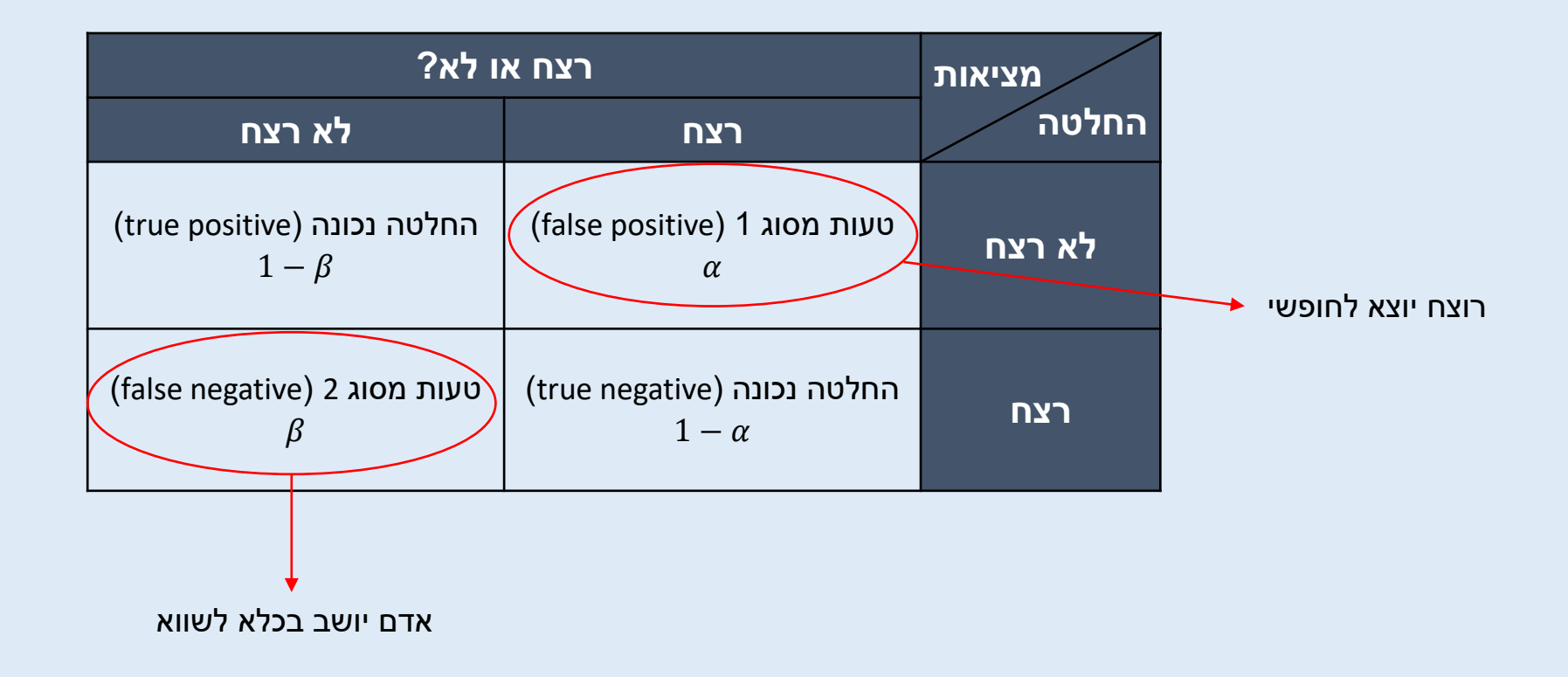

# **נחזור לדוגמת הסטודנטים והריטלין**

#### **נרצה לדעת באילו בחינות יש הבדל בציון בין סטודנטים הנוטלים ריטלין לבין אלו שלא**

**השערת האפס )hypothesis null – <sup>0</sup>H– )**מניחה שאין הבדל בין סטודנטים הנוטלים ריטלין לאלו שלא

**השערה אלטרנטיבית )hypothesis alternative – <sup>1</sup>H – )**מניחה שיש הבדל בין סטודנטים הנוטלים ריטלין לאלו שלא

לפני שנבצע את המבחן נקבע  $\alpha$  – רמת המובהקות הסטטיסטית – ההסתברות לטעות טעות מסוג ראשון. בדוגמא שלנו, זו ההסתברות להסיק שיש הבדל בין סטודנטים הנוטלים ריטלין לאלו שלא – למרות שאין כזה הבדל.

 $p \leq \alpha$  דוחים את השערת האפס אם

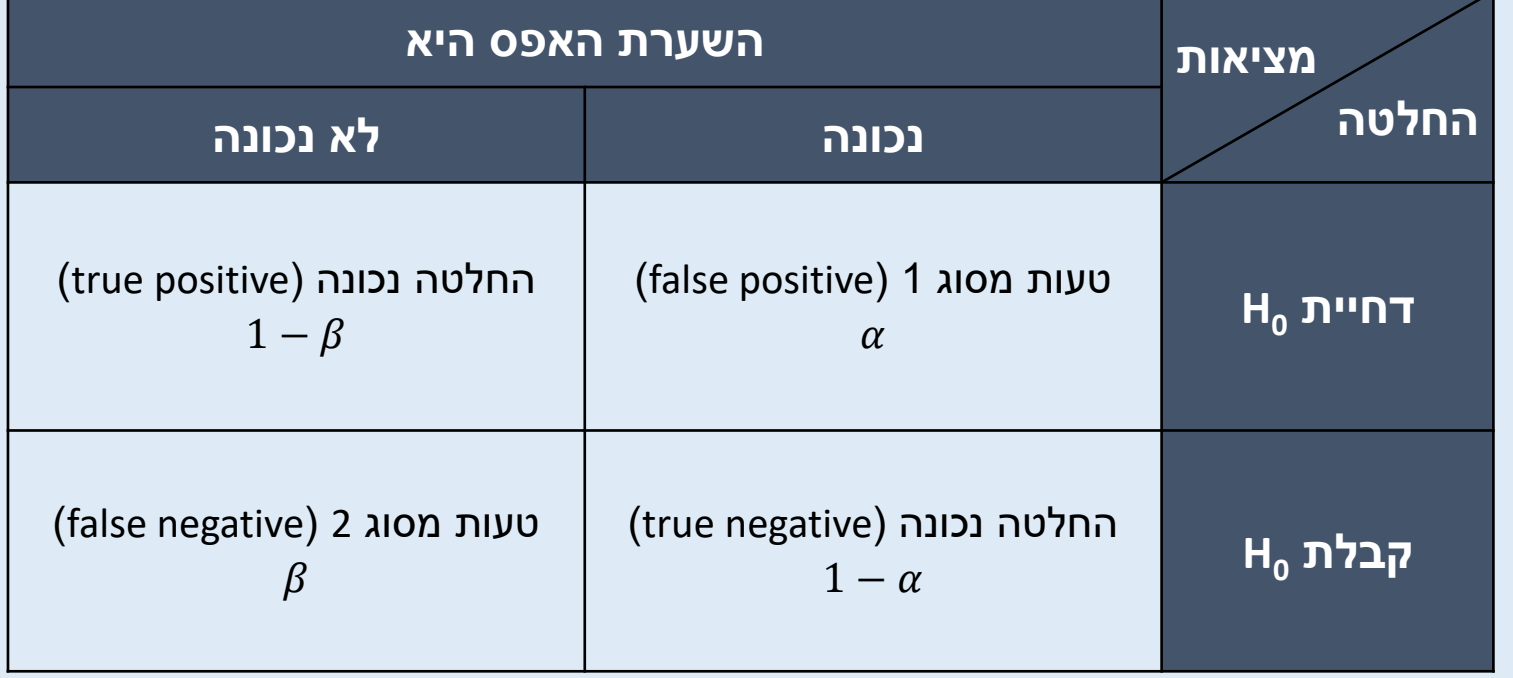

## **נחזור לדוגמת הסטודנטים והריטלין**

#### **נרצה לדעת באילו בחינות יש הבדל בציון בין סטודנטים הנוטלים ריטלין לבין אלו שלא**

 $>$  num\_sig  $[1] 11$ 

11 מבחנים בהם ההבדלים בין הקבוצות מובהקים )0.05>p)

האם זה אומר שיש סיכוי של 0.05 לטעות מסוג 1 ב11- המבחנים האלו?

### **השערות מרובות**

כאשר עושים השערות מרובות יש סיכוי לקבל תוצאות חיוביות שגויות )positive false או discovery false). למה?

 $p < 0.05$  אם עשינו למשל 200 מבחנים סטטיסטיים בהם השערת האפס נכונה, ובכל אחד רצינו

בעצם רצינו שהסיכוי שלנו לפחות לטעות אחת  $(\alpha)$  יהיה 5%, כלומר:

 $200 * 0.05 = 10$ 

נצפה ש-10 מתוך 200 המבחנים שלנו יהיו מובהקים רק במקרה (false positive).

ככל שכמות ההשוואות גדלה, כך הסיכוי שטעינו לפחות פעם אחת גדל, על אף ששמרנו על סיכוי נמוך לטעות בכל מבחן בפני עצמו.

## **השערות מרובות**

#### **שאלה**

נניח ועשינו 40 מבחני t עם 0.05  $\alpha=0.05$ , מהי ההסתברות לעשות <u>לפחות טעות אחת </u>מסוג 1?

#### **פתרון**

אנחנו בעצם מחפשים מה הסיכוי לעשות טעות מסוג 1 אחת או יותר <u>בכל הניסוי</u> במקום בכל מבחן בנפרד.

משתמשים ב-rate-wise error rate-משתמשים ב-rate-wise error rate) על מנת לתאר את ה- $\alpha$  הזה

FWER =  $\alpha = 1 - (1 - \alpha_{comparison})^{number \ of \ comparisons}$ 

החלטה נכונה (true negative)

עכשיו נחשב:

 $FWER =$ 

# **Family-Wise Error Rate (FWER)**

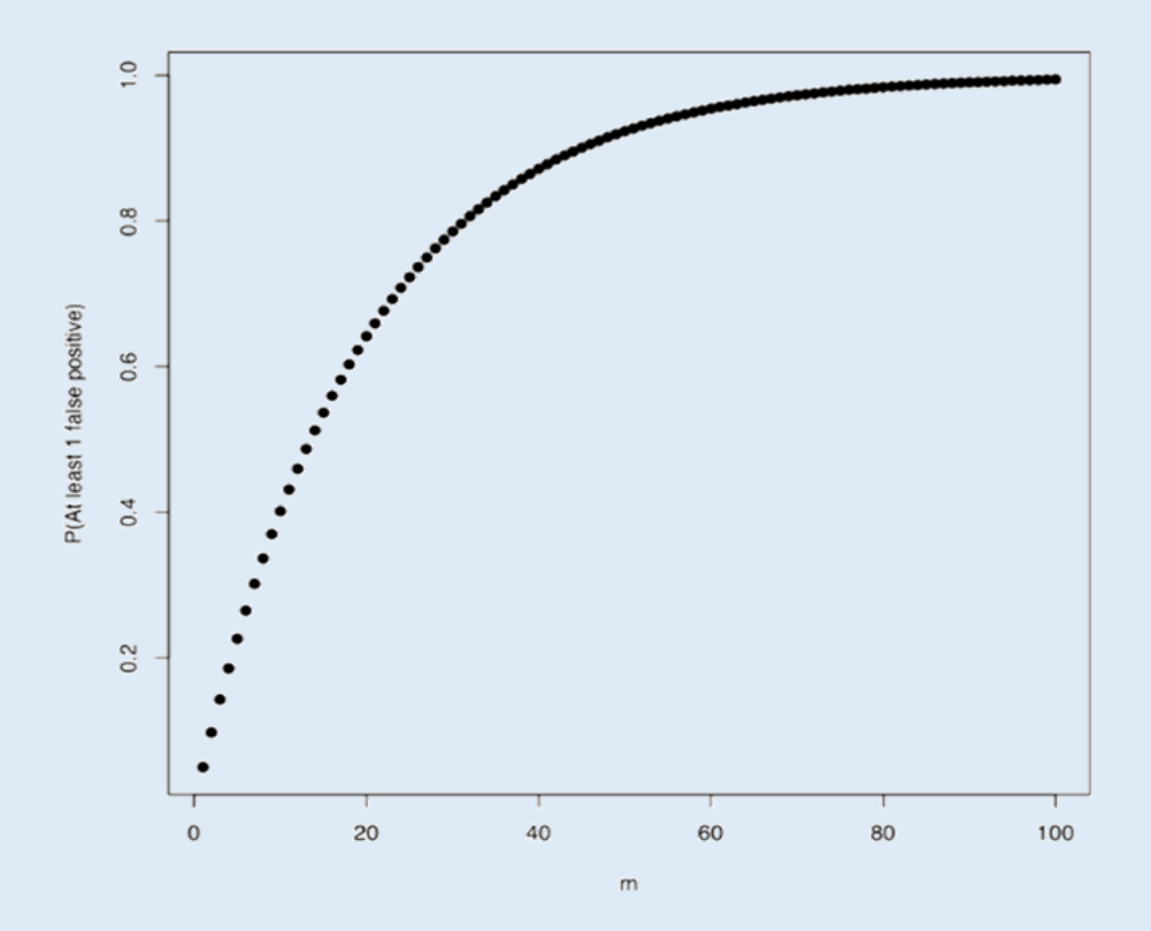

ככל שעושים יותר מבחנים הסיכוי לטעות טעות מסוג 1 שואף ל100%-

## **תיקון בונפרוני**

על מנת לפתור את בעיית ההשוואות המרובות )FWER גבוה(, נצטרך לשלם "קנס" על כל מבחן שעשינו.

**תיקון בונפרוני** הוא תיקון מאוד מחמיר שמנסה לשלוט ב-FWER – רמת המובהקות של הניסוי מותאמת לכמות ההשוואות שעשינו.

עבור <u>כל השוואה</u> הקבוצות יוכרזו כשונות רק אם:

$$
p\ value \le \frac{\alpha_{total}}{m}
$$

כאשר m הוא מספר ההשוואות.

וניח ועשינו 100 מבחני t עם 0.05  $\alpha=0.05$  , כל אחד מהמבחנים צריך:  $p$  value  $\leq$ 0.05 100  $\rightarrow$  p value  $\leq 0.0005$ 

על מנת להיות מובהק.

אבל כך יכול להיות שנפספס הבדלים אמיתיים! בונפרוני מעלה את הסיכוי לטעות מסוג .2

## **נחזור לדוגמת הסטודנטים והריטלין**

**נרצה לדעת באילו בחינות יש הבדל בציון בין סטודנטים הנוטלים ריטלין לבין אלו שלא**

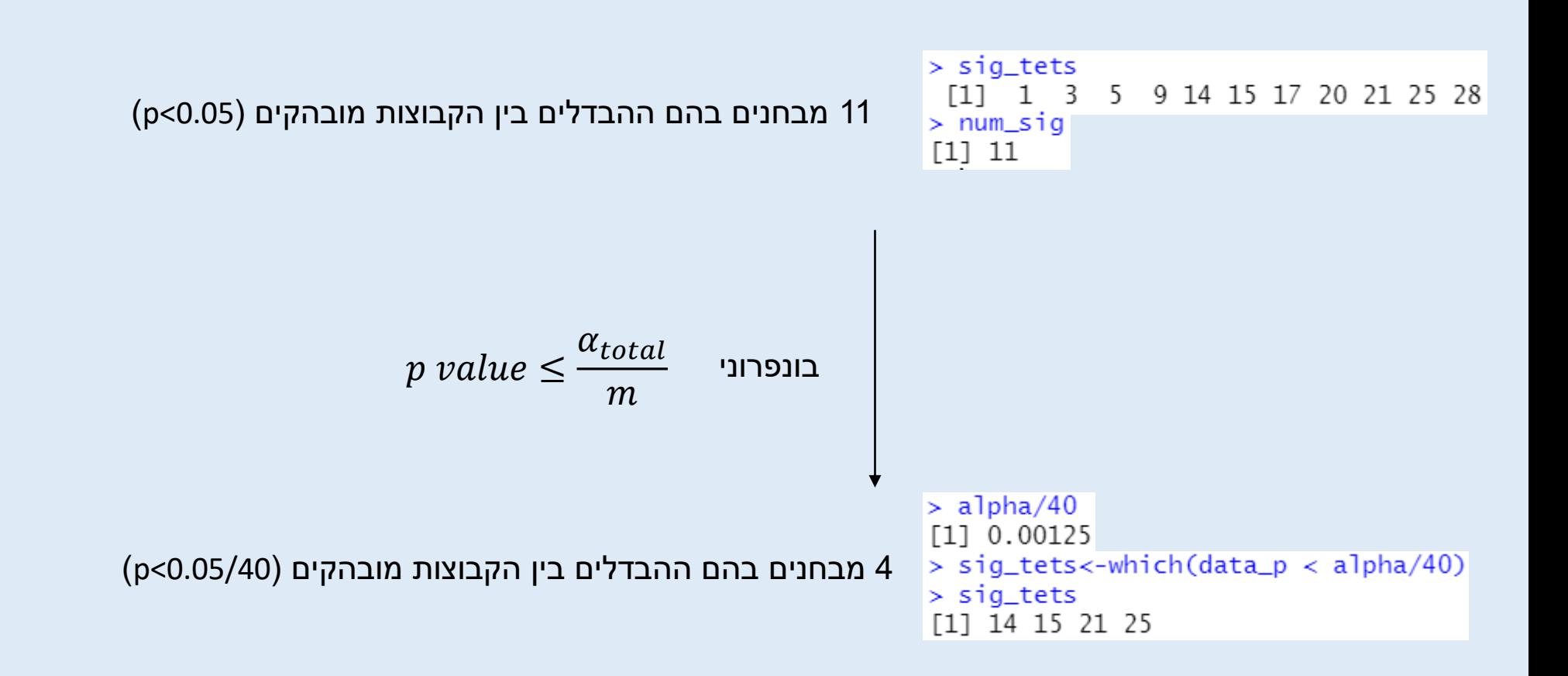

#### **פרמוטציות**

 $20 \frac{mg}{dl}$  נניח ויש לנו קבוצה של אנשים עם סוכרת וקבוצה לא, ואנו רואים הבדל של ברמות הכולסטרול הממוצעות בין שתי הקבוצות.

#### **האם זהו הבדל משמעותי?**

כדי לבדוק זאת אפשר לערבל באופן אקראי את ה"תוויות" עבור כל אחד מהאנשים, לחלק לשתי קבוצות בגודלן המקורי ולבדוק שוב האם יש הבדל )מבחן *t*, *value-p*... )בממוצע הכולסטרול בין קבוצת ה"סכרתיים" לקבוצת ה"לא סכרתיים".

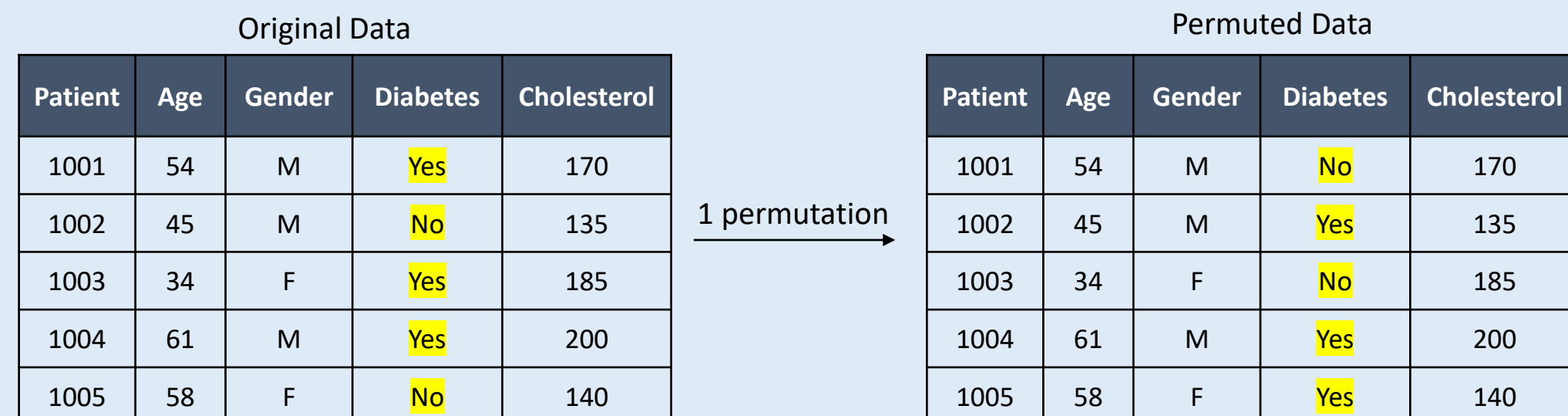

 $p =$ # times passed real threshold # of permutations

## **פרמוטציות - דוגמא**

**שאלה:** בדוגמא הבאה מוצג משקל ההיפוקמפוס אצל 6 אנשים. 3 עם מחלת אלצהיימר (ירוק) ו-3 בריאים (כחול).

ערכנו מבחן  $t$  וקיבלנו הבדל בין הקבוצות עם 0.7361 =  $t_{real}$ . על מנת לבדוק את

ההשערה, ערכנו 20 פרמוטציות שתוצאותיהן מוצגות בתמונה. חשבו את ה- *value-p*

עבור המבחן האמיתי.

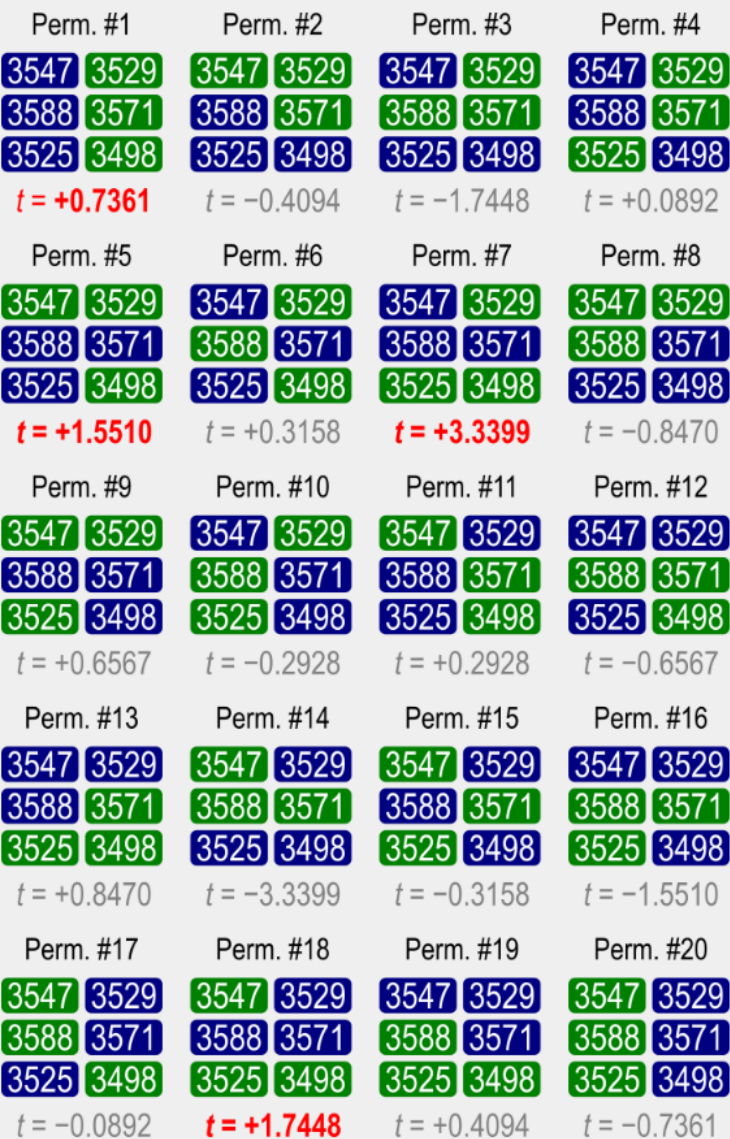

 $p$  value  $=$ 

# **הסבר לקוד של השיעור**

```
load("ritalin_data.Rdata")
    ritalin_heatmap <- heatmap(Data, Rowy=NA, Colv=NA, scale="none", xlab="Students", ylab="Exams")
    alpha<-0.053
 \overline{4}#define the groups to be compared
    group1 \le -1:396
    group2 \le -40:788
 9
    #find p-values for each comparison
10|data_p \leftarrow numeric(dim(Data)[1])11 \cdot for (i in 1:40) {
     data_p[i]<-t.test(Data[i,group1],Data[i,group2])$p.value
12
13 - 314
15
    #check for significant comparisons
    sig_tets < -which(data_p < a]pha)
16
17#number of significant tests
18
                                                                                                1 טוענים את מטריצת הנתונים בעזרת פונקציית load לתוך אובייקט שקוראים לו Data
19 num_sig<-sum(data_p <= alpha)
                                                    מייצרים מפת חום )heatmap )בעזרת פונקציית heatmap. בחרנו לא לעשות אשכול לשורות והעמודות )Colv,Rowv )ולא לעשות נרמול ומרכוז לנתונים 
                                                                                                                       )"none="scale). xlab ו-ylab נותנים שמות לצירים.
                                                                                           6-7 הגדרת קבוצות הסטודנטים – קבוצה 1 (מטופלים בריטלין) וקבוצה 2 (לא מטופלים בריטלין)
                                                                                   10 יצירת וקטור מספרי )בפונקצייה numeric )באורך של מספר השורות של Data( כלומר – מספר הבחינות(
```
- 11 יצירת לולאת for שנותנת למשתנה i ערך עולה בין 1 ל20- בכל איטרציה
- 12 הכנסה לתוך וקטור במיקום i את ה-value p המתקבל מה-test t בין שתי הקבוצות. הוקטור הסופי נותן לנו את ה-value p המתקבל לכל בחינה בנפרד.
	- 16 בדיקה אילו מהבחינות עומדות בתנאי הסף של alpha

**שורה מה עושים בשורה?**

3 קביעת ה-alpha הרצוי לנו

2

19 ספירה של כמות הבחינות שעומדות בתנאי הסף של alpha